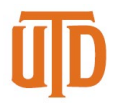

## **BPM Checklist**

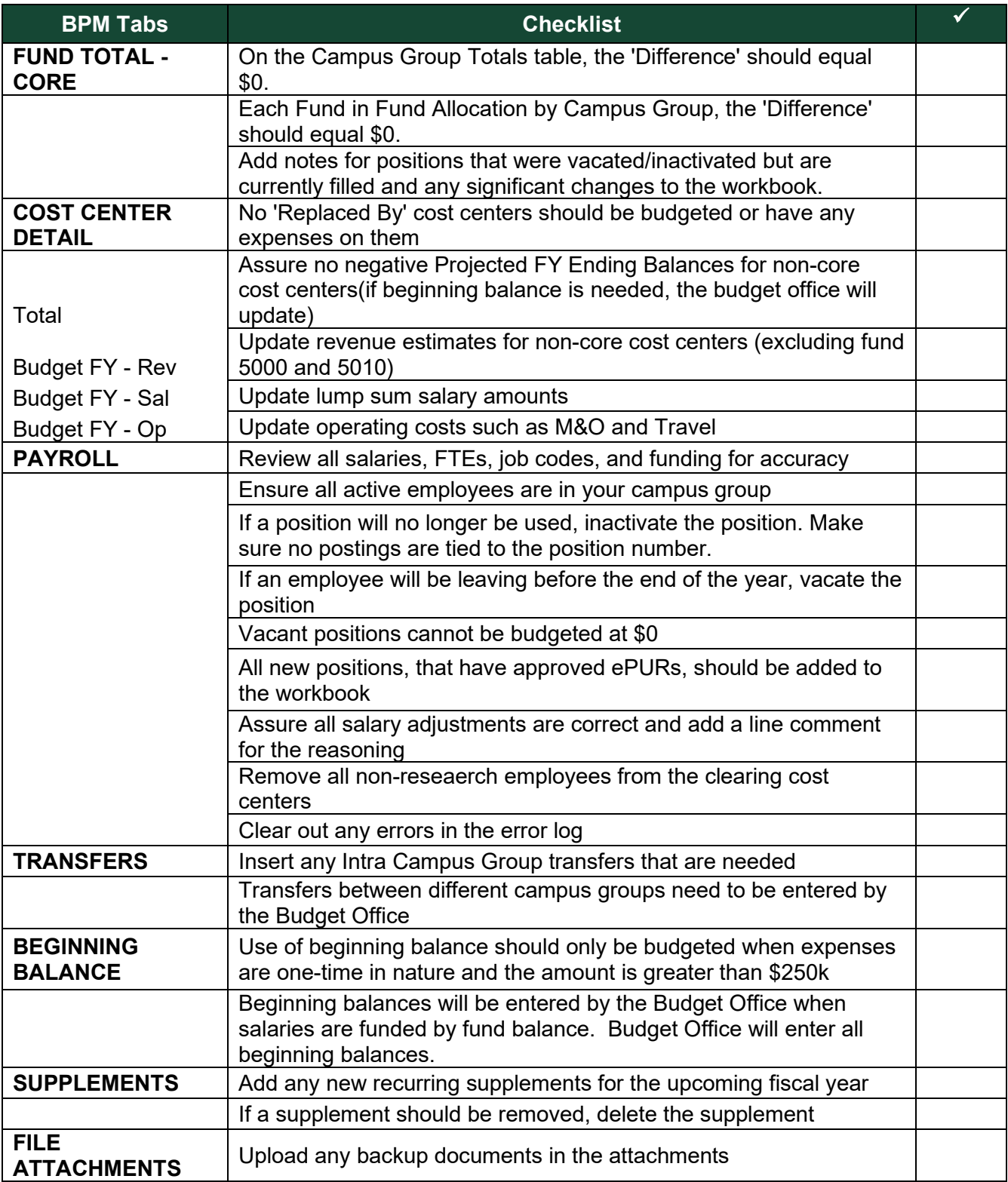